## SAP ABAP table RCJ\_VBELN {List of SD order numbers}

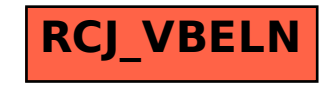